Lorsque l'on migre d'un Gestionnaire de Fichiers à un Système de Gestion de bases de données relationnelles, la transposition des pratiques est fréquemment source de problèmes : les exercices réalisés hier sous Dbase III ou MS.Works doivent être souvent entièrement "repensés" pour tirer parti de la puissance du SGBDR. Les concepts sous-jacents explicités, doivent trouver une justification aux yeux des utilisateurs.

C'est dans cet esprit que le cas Arden-Métal a été construit ; en voici les attendus :

- constater les insuffisances des SGF (systèmes de gestion de fichiers)
- construire pas à pas une base de données en explicitant les concepts
- exploiter les informations contenues dans la base à l'aide de requêtes, et des interfaces utilisateur (formulaires et états)

## **1. Le cas Arden-Métal**

La société Arden-Métal sous-traite la fabrication de produits métallurgiques pour l'industrie automobile.

Cette entreprise de taille moyenne a vu augmenter la taille de son parc informatique au cours des cinq dernières années de manière significative ; une bonne partie des micro-ordinateurs est reliée en réseau.

La gestion informatisée des fournitures de bureau est envisagée...

## **2. Du Fichier à la Base de Données Relationnelle**

Considérons le fichier Dbase qui vient d'être créé par l'un des collaborateurs de l'entreprise Ardennes Métal.

Ce fichier peut être lu sous Access en l'important dans une base de données qui au départ est vide.

#### **Observons le fichier Dbase III :**

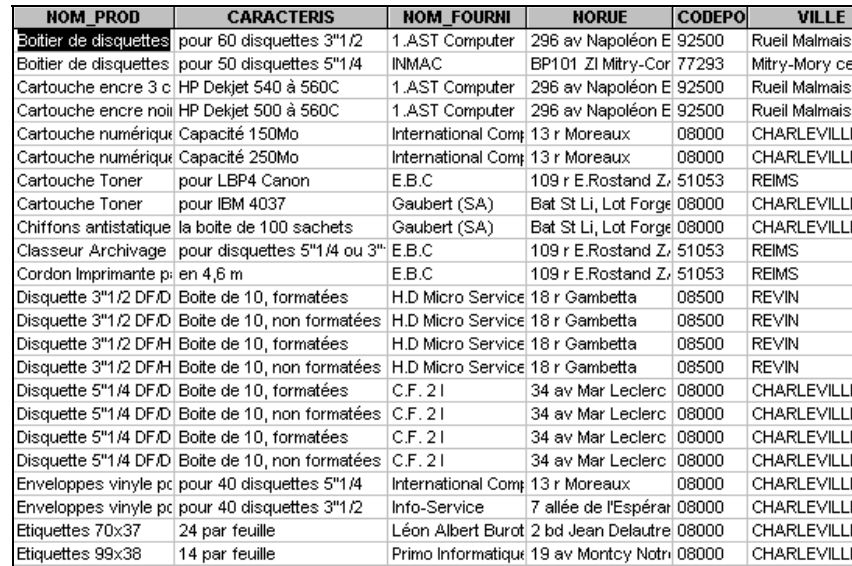

**Les problèmes posés par l'exploitation des données dans le fichier PROD&FOU.DBF sont liés à la redondance des données.**

On prend conscience ici **que la table issue du fichier Dbase regroupe des informations se rapportant à deux entités distinctes de l'univers réel** (de notre petit système<br>d'information dans d'information l'entreprise Arden-Métal).

La connaissance de la valeur 7 pour le champ RéférenceProduit identifie avec précision la cartouche toner pour l'imprimante LBP4 Canon et ses autres caractéristiques.

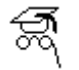

**Une table est constituée d'un ensemble de valeurs présentées sous forme de lignes et de colonnes :** - Les lignes de la table sont encore appelées des

enregistrements. - Chaque colonne ou champ participe à la description de la table. Pour une ligne (un enregistrement) de la table, on lit les valeurs

associées aux champs.

# **3. Anomalies engendrées par cette organisation des données...**

### • **Mise à jour d'enregistrements :**

Lors de la saisie des boites de disquettes, il faut saisir quatre fois les mêmes informations concernant le fournisseur H.D Micro-Services.

Si l'adresse d'un fournisseur change, cette adresse doit être modifiée autant de fois que les informations concernant ce fournisseur sont stockées dans la table, soit autant que de produits proposés par ce fournisseur :

- \* L'opération est longue et fastidieuse si l'on ne recourt pas à une ligne de commande du type REPLACE sous Dbase par exemple ou Edition-Remplacer sous ACCESS.
- \* Cette opération est également source d'erreurs dans la mesure où une omission de modification sur un produit peut conduire à l'émission d'une commande à une adresse erronée.
- \* Des erreurs de frappe peuvent se glisser lors de la répétition des opérations de saisie, ainsi une dénomination commerciale de fournisseur peut avoir donné lieu à la saisie d'espaces dans une ligne de la table et pas dans une autre, d'où des problèmes lors de la recherche de cette information dans la table.

### • **Suppression d'enregistrements :**

La suppression d'enregistrements peut conduire à la disparition d'informations concernant un fournisseur : c'est le cas si l'on supprime de la table l'enregistrement correspondant aux étiquettes 99x38. Ce produit est le seul répertorié pour le fournisseur Primo-Informatique, les informations le concernant disparaissent avec le produit.

## **4. Il faut envisager la création de deux tables**

#### **La table Produit**

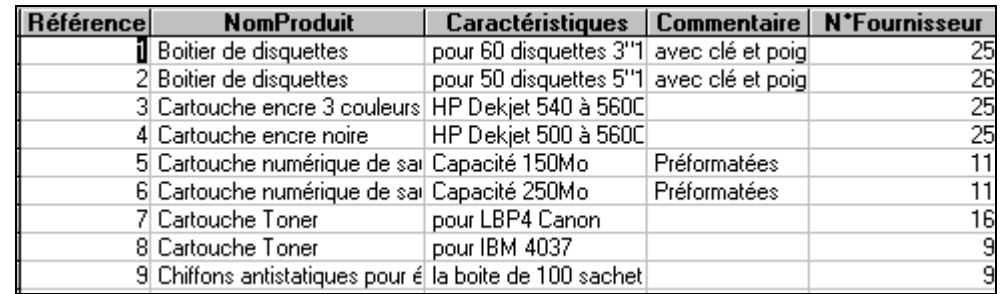

### **La table Fournisseur**

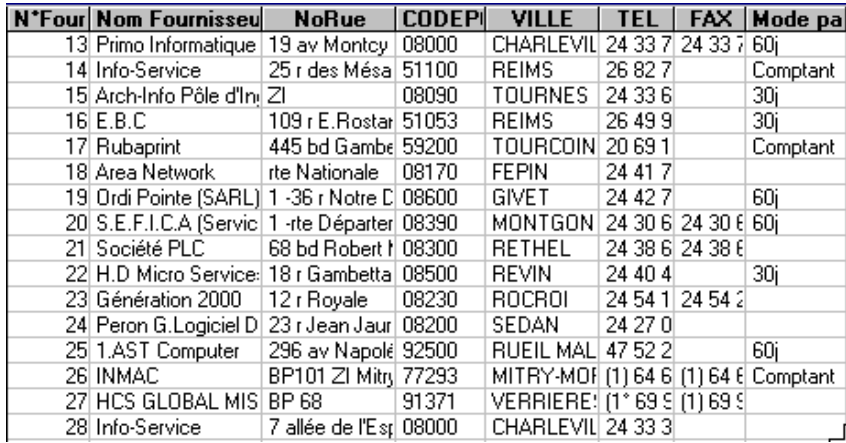

## **Il n'y a pas ambiguïté pour distinguer les fournisseurs 14 et 28 :**

**Le champ Num Fournisseur est appelé clé primaire de la table Fournisseur.**

**De même, le champ RéférenceProduit est la clé primaire de la table Produit**.

**La connaissance d'une valeur de la clé primaire délivre de façon unique** et certaine celle de **chacun des autres champs de la table.**

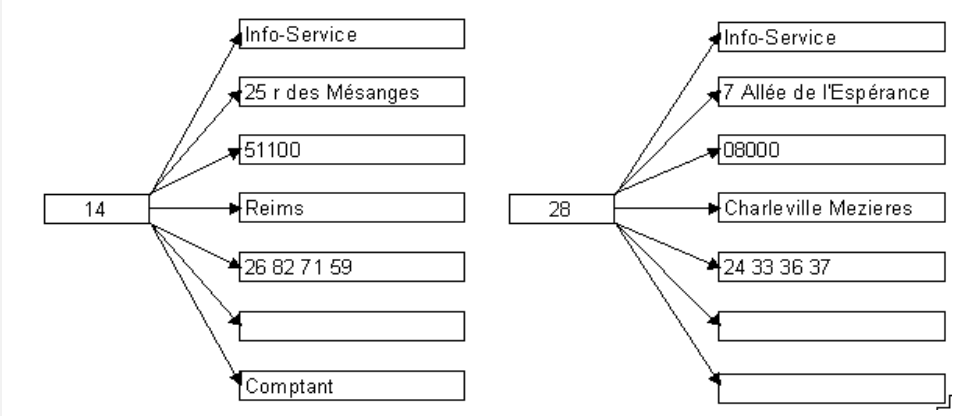

On dit qu'il existe une dépendance fonctionnelle entre le Num Fournisseur et chaque autre champ de la table Fournisseur. Le Num Fournisseur est source de la DF, les autres champs constituent les buts.

**La table se distingue donc d'un simple tableau, du fait qu'il n'y a pas deux lignes identiques et qu'il existe une dépendance fonctionnelle entre les données et clé primaire.**

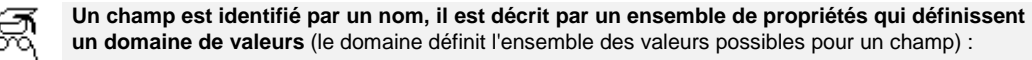

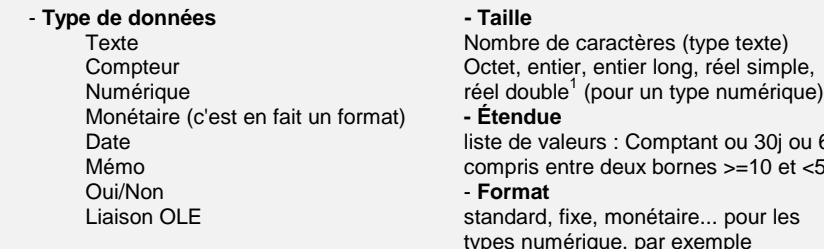

ombre de caractères (type texte) ctet, entier, entier long, réel simple, Étendue te de valeurs : Comptant ou 30j ou 60j mpris entre deux bornes  $>=10$  et  $<500$ Format

andard, fixe, monétaire... pour les pes numérique, par exemple

## **5. La liaison entre deux tables**

**La liaison entre les deux tables doit traduire dans la base de données la règle de gestion suivante** :

"aucun produit n'est acheté chez plus d'un fournisseur, mais des produits différents ont pu être commandés à un même fournisseur "

#### **Elle doit permettre au SGBDR, connaissant un produit, d'accéder à son fournisseur :**

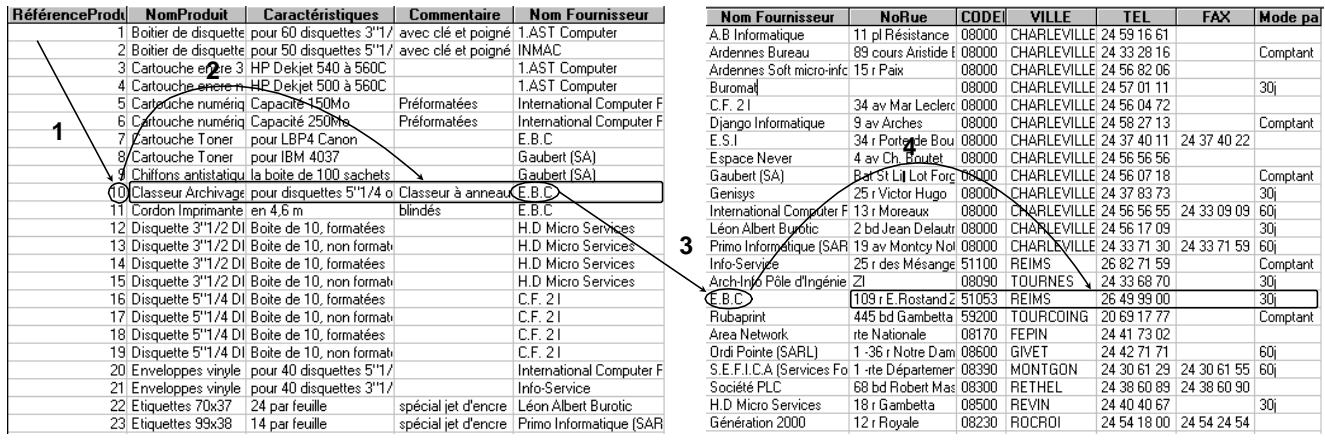

 $\frac{1}{1}$ Réel simple : -3,4  $*$  10<sup>38</sup> à 3,4  $*$  10<sup>38</sup> (7 décimales)

Entier : -32 768 à 32 767, Entier long : -2 147 483 648 à 2 147 483 647<br> $38\frac{1}{9}$  3.4  $*$  10<sup>38</sup> (7 décimales) Réel double -1.797  $*$  10<sup>308</sup> à 1.797  $*$  10<sup>308</sup> (7déc)

Si l'on connaît la référence d'un produit, on doit donc pouvoir connaître sans ambiguïté le Num Fournisseur, il existe une **dépendance fonctionnelle** entre le N°Fournisseur et la RéférenceProduit :

RéférenceProduit – → N°Fournisseur

**Exemple**: 10 – 16

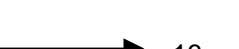

Mais il existe aussi une **dépendance hiérarchique** (un à plusieurs) entre la clé primaire de la table Fournisseur et la clé primaire de la table Produit :

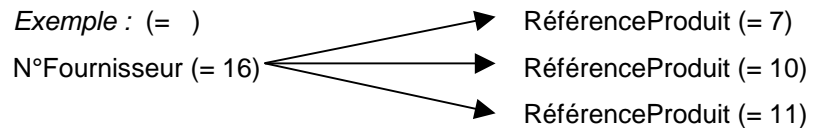

**La présence de la clé étrangère N°Fournisseur dans la table Produit permet de traduire la règle de gestion évoquée ci-dessus.**

# **6. Mise en place de la liaison hiérarchique sous Access**

La commande Relation du menu Edition permet d'ajouter les deux tables Fournisseur et Produit.

N°Fournisseur qui est la clé primaire de la table Fournisseur est clé étrangère dans la table Produits, ce champ permet de créer la liaison entre les deux tables.

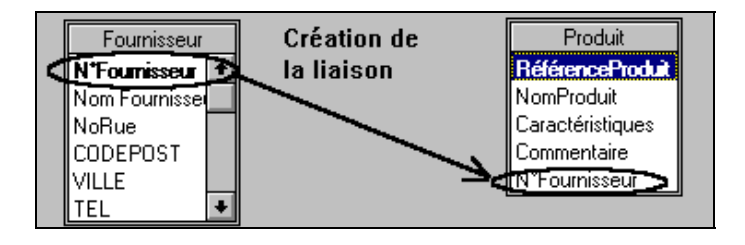

Le champ N°Fournisseur

de la table Fournisseur (côté UN de la liaison hiérarchique) est déplacé vers le champ N°Fournisseur de la table Produit (côté PLUSIEURS de la liaison hiérarchique).

La mise en place de cette liaison provoque l'ouverture d'une fenêtre qui permet de définir la liaison entre les tables et rendre compte de la règle de gestion.

Access qualifie cette opération de relation entre deux tables, il est préférable de parler de liaison.

**La liaison UN à**

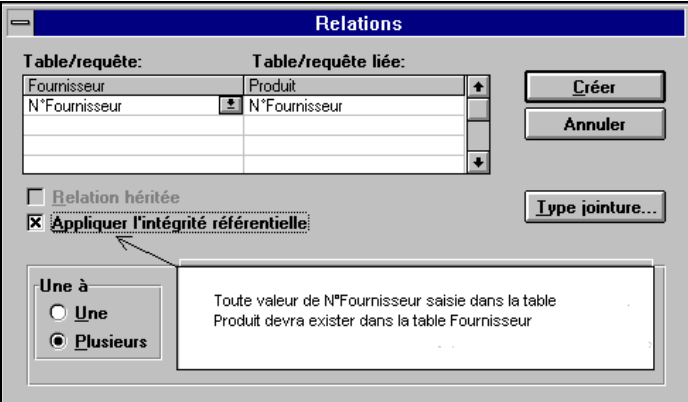

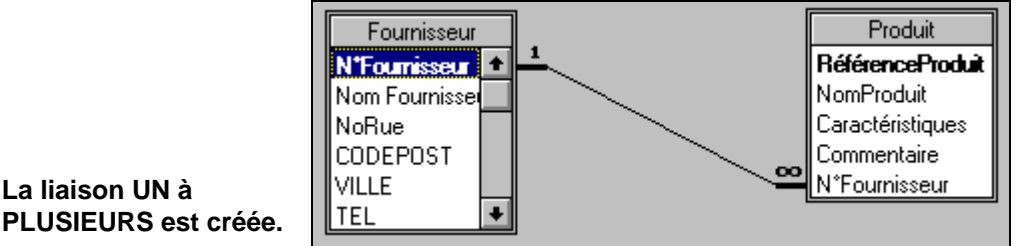

# **7. Prise en compte de la liaison UN à PLUSIEURS dans les formulaires**

L'objectif est de voir figurer dans une même fenêtre, les informations concernant le fournisseur et ses produits, présentation justifiée par la dépendance hiérarchique entre les clés primaires des deux tables.

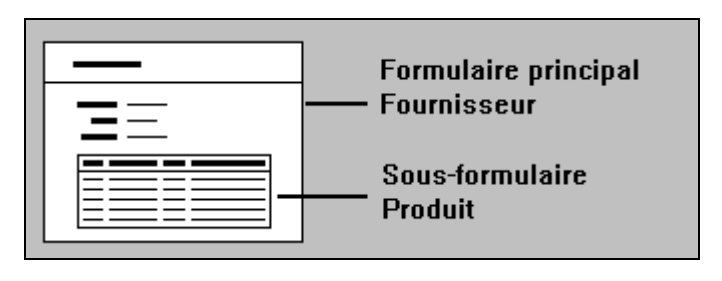

L'assistant sous-formulaire permet de générer rapidement l'interface suivante :

Ce formulaire rend compte de la liaison UN à PLUSIEURS entre les tables Fournisseur et Produit.

Mais de plus, en évitant la saisie du N° de fournisseur dans la table Produit, il permet de respecter la règle d'intégrité référentielle.

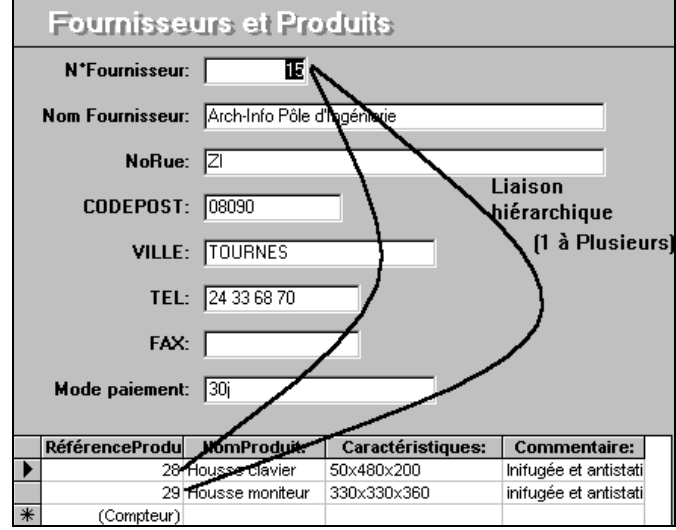

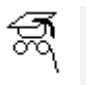

**Intégrité de référence**

La valeur prise par la clé étrangère d'une table doit exister comme valeur de clé primaire dans une autre table.

# **8. La prise en compte de la liaison UN à PLUSIEURS dans les états**

Ils savent rendre compte de l'organisation structurelle des données (ici avec l'assistant "regroupements/totaux").

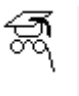

**États** Les états permettent de structurer l'édition<br>du contenu des contenu des tables ou feuilles de réponse dynamique obtenues avec Access.

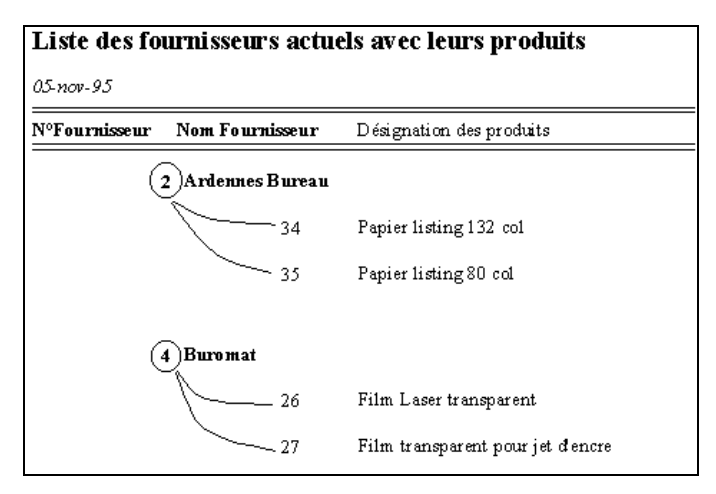

# **Conclusion**

On comprend aisément que la structure des données doit rendre compte des acteurs et/ou objets de l'univers réel perçu. Il faut soumettre nos vieux fichiers à un regard critique, en se posant quelques questions simples :

- possèdent-ils un champ identifiant ?
- existe-t-il une dépendance fonctionnelle (élémentaire, directe), entre ce champ et les autres champs ? (garantie de l'unicité de l'objet représenté dans la table)
- quelles sont les liaisons entre les tables ? (faisons vivre les règles de gestion)

### **Débarrassons-nous de la démarche qui consiste trop souvent à constituer un fichier en fonction des informations que l'utilisateur souhaite trouver dans une vue externe (fenêtre d'écran, imprimé)...**

La comparaison des deux écrans suivants permet d'éclairer ce propos.

#### **Gestion des stages en entreprise... La structure de la base...**

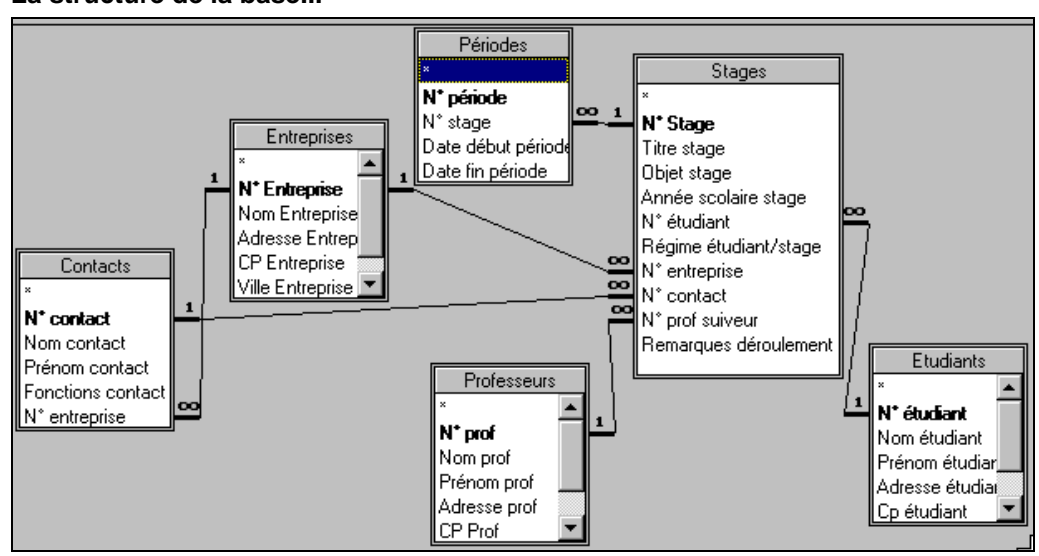

# **Le formulaire de saisie...**

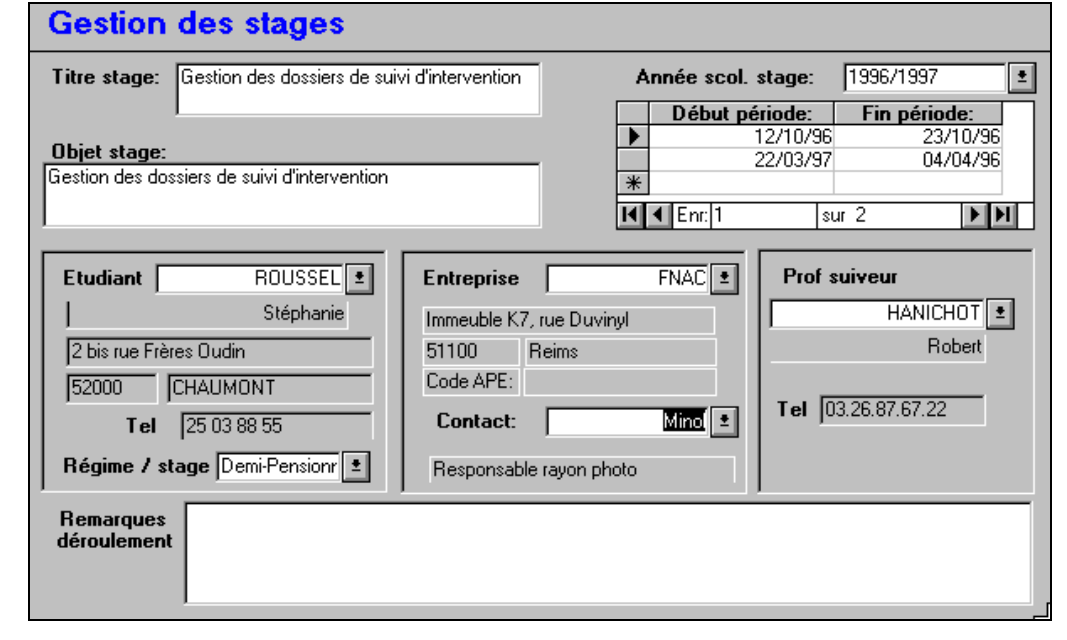

Une telle organisation permet l'indépendance de la structure des données et des traitements associés, elle autorisera la mise en place de nouveaux traitements sans remise en cause de la structure des données actuelle.

#### **Les règles de gestion :**

- un stage peut comporter plusieurs périodes
- un étudiant peut participer à plusieurs stages
- un professeur peut suivre plusieurs stages
- une entreprise peut recevoir plusieurs stagiaires
- l'établissement peut avoir plusieurs contacts dans une même entreprise
- un seul contact est responsable de l'accompagnement du stagiaire
- un seul étudiant pour un stage (avec objectifs spécifiques)

#### **Détail du formulaire :**

- un formulaire principal calé sur la table "Stages"
- un sous-formulaire "Périodes" pour traduire la règle "un stage, plusieurs périodes"
- des formulaires imbriqués donnant accès à
	- l'identité complète de l'élève - le détail des informations
	- l'entreprise
	- les fonctions du contact
	- retenu
	- des informations sur le professeur suiveur.